## **Issues**

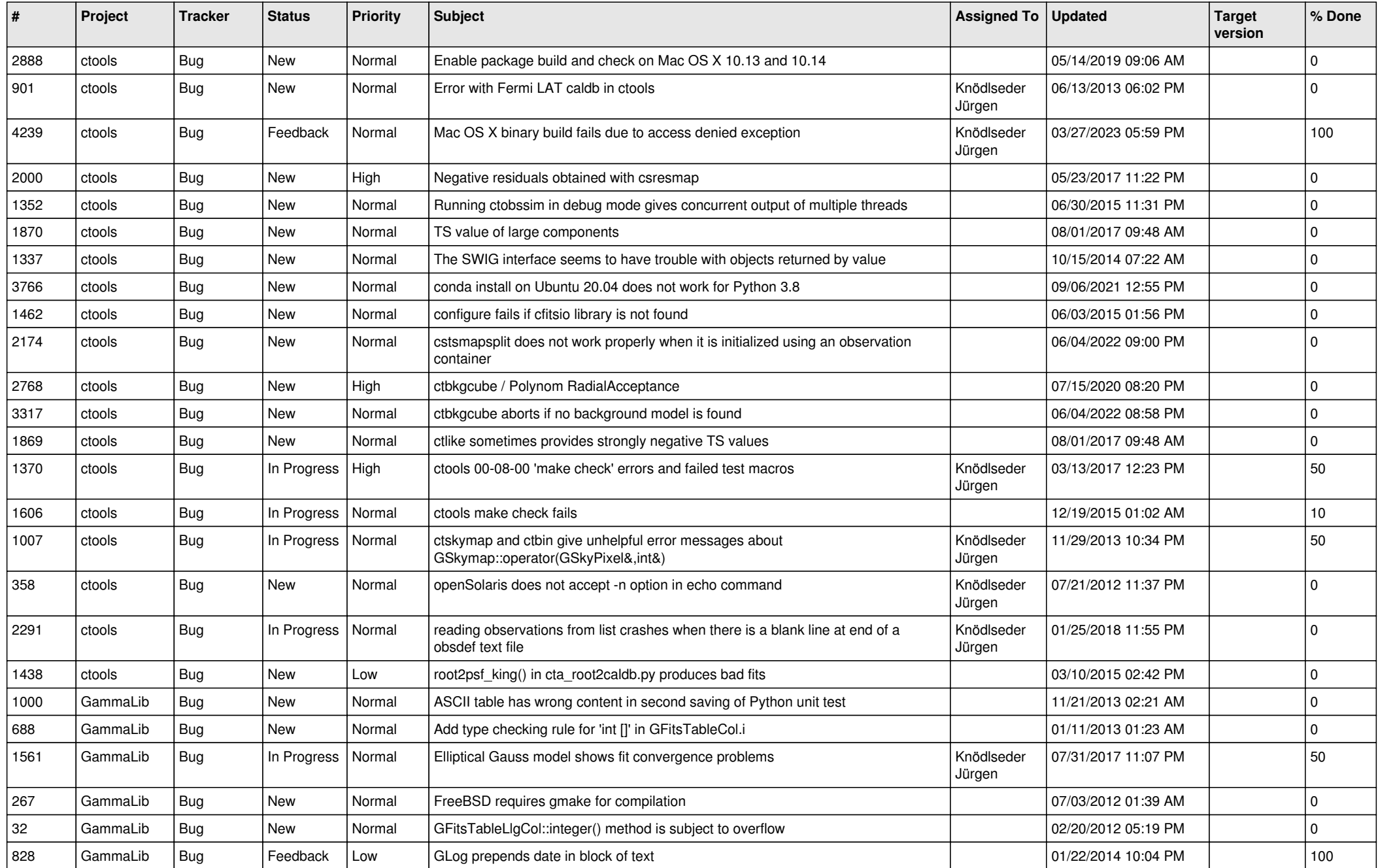

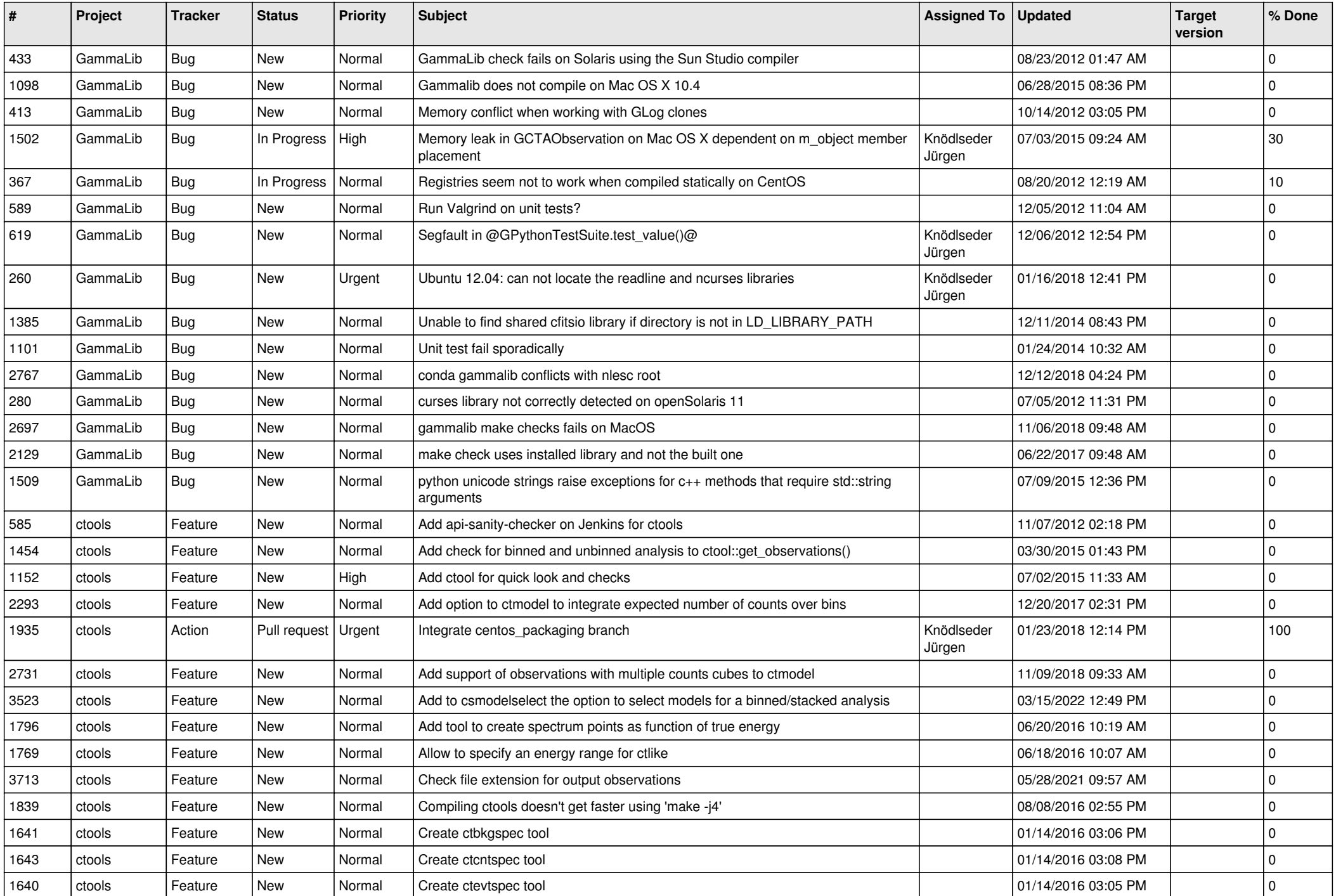

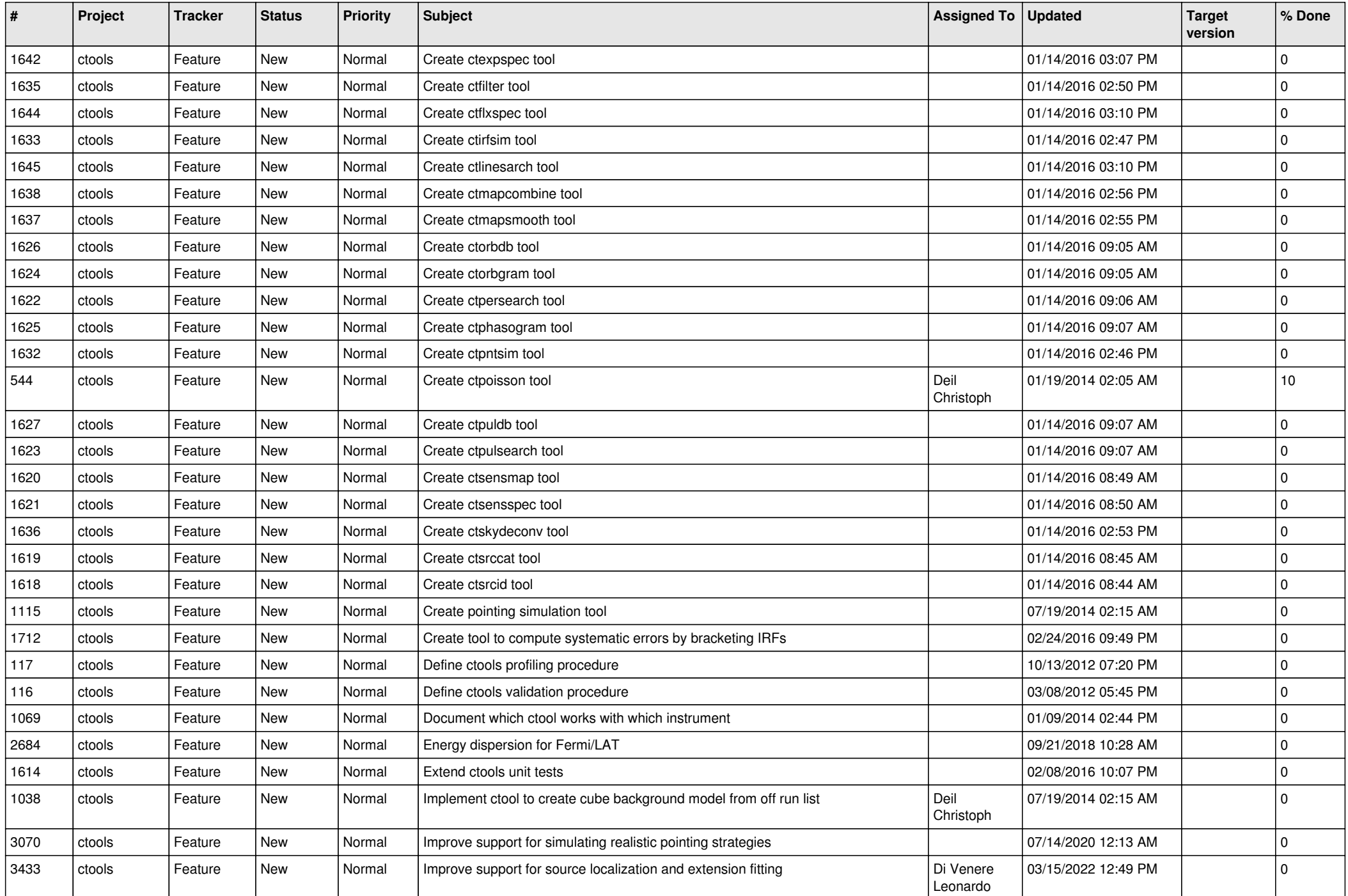

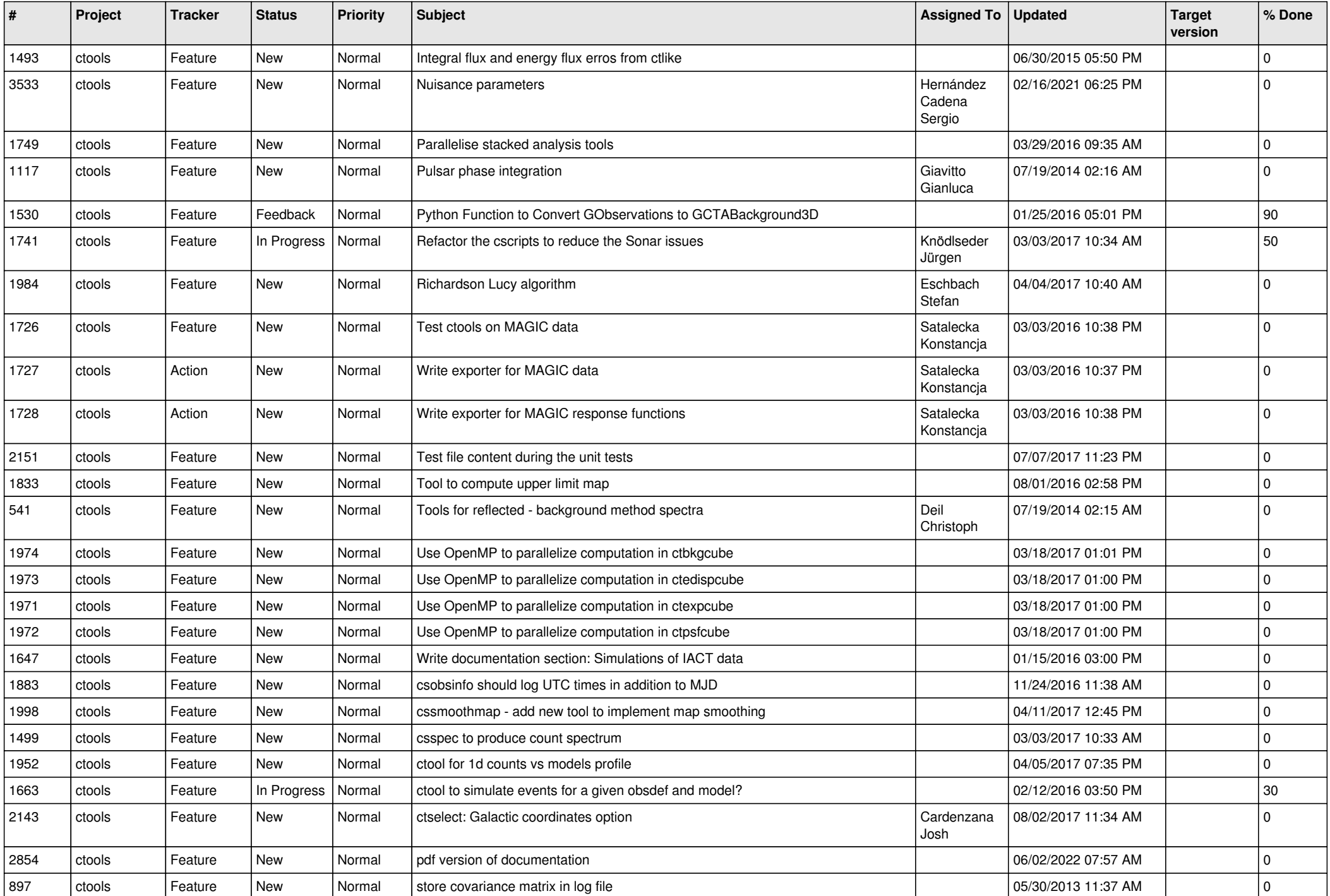

![](_page_4_Picture_523.jpeg)

![](_page_5_Picture_537.jpeg)

![](_page_6_Picture_484.jpeg)

![](_page_7_Picture_523.jpeg)

![](_page_8_Picture_570.jpeg)

![](_page_9_Picture_550.jpeg)

![](_page_10_Picture_491.jpeg)

![](_page_11_Picture_471.jpeg)

![](_page_12_Picture_459.jpeg)

![](_page_13_Picture_390.jpeg)